# ANNEX 39: COMBINED CHECKLISTS

# VOUCHER IMPLEMENTATION

#### **ACTIVITY A: LAYING THE FOUNDATION Checklist & Tools/Templates** Main Steps Tool/Template Responsible Hold Kick-off Meeting | Example Workplan (Gantt Chart) – (Annex 1) Program Finance **Operations** M&E **Security** Establish SOPs Sample SOPs from E-transfer Guide Program Finance **Operations** M&E Clarify roles and responsibilities with partners (if applicable) Sub-award SOPs (optional) Program Finance or Operations (if certain tasks are delegated to partners) Compliance (if drafting a sub-award or MOU) Partner(s) Establish CARMs CARMs guidance (Annex 2) Program M&E Establish M&E Plan Standard MC Indicator Plan Template<sup>1</sup> DM&E Tip Sheet #12: Developing a Monitoring System<sup>2</sup> Program M&E Attend coordination meetings (if applicable) Program

Standard Mercy Corps Indicator Plan Template, Mercy Corps Digital Library, https://mcdl.mercycorps.org/gsdl/cgi-bin/library?a=q&r=1&hs=1&t=0&c=all&h =dtt&q=standard+indicator+plan+template

<sup>2</sup> DM&E Tip Sheet #12, Developing a Monitoring System, Mercy Corps Digital Library, https://mcdl.mercycorps.org/gsdl/cgi-bin/library?a=q&r=1&hs=1&t=0&c =all&h=dtt&q=dm%26e+tip+sheet+12

### **ACTIVITY B: IDENTIFYING AND REGISTERING PROGRAM PARTICIPANTS Checklist & Tools/Templates**

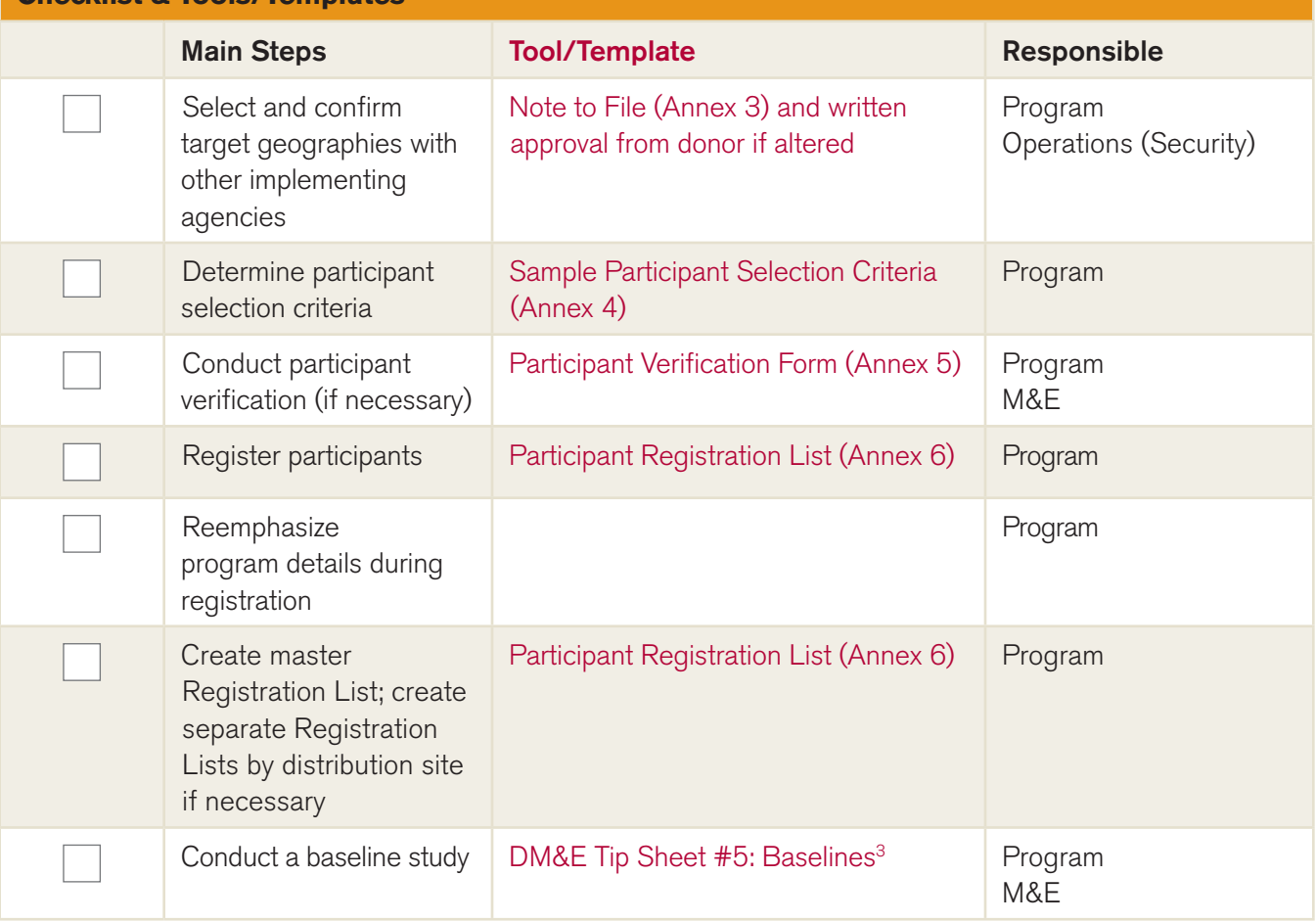

### **ACTIVITY C: VOUCHER TYPE, AMOUNT AND DISBURSEMENT MECHANISM PROVIDER Checklist & Tools/Templates**

| <b>Main Steps</b>                                                  | <b>Tool/Template</b>                                                           | <b>Responsible</b>                                             |
|--------------------------------------------------------------------|--------------------------------------------------------------------------------|----------------------------------------------------------------|
| Determine/confirm<br>voucher type                                  | Note to File (Annex 3) if changed; if<br>required, written approval from donor | Program                                                        |
| Conduct baseline market<br>price survey                            | Market Price Survey (Annex 7)                                                  | Program (cash or<br>restricted cash)<br>Operations (commodity) |
| Determine/confirm<br>voucher amount                                | Note to File (Annex 3) if changed; if<br>required, written approval from donor | Program                                                        |
| Coordinate transfer<br>amounts with other<br>implementing agencies |                                                                                | Program                                                        |

<sup>3</sup> DM&E Tip Sheet #5: Baselines, https://mcdl.mercycorps.org/gsdl/docs/DME%20Tip%20Sheet%205%20Baselines.pdf

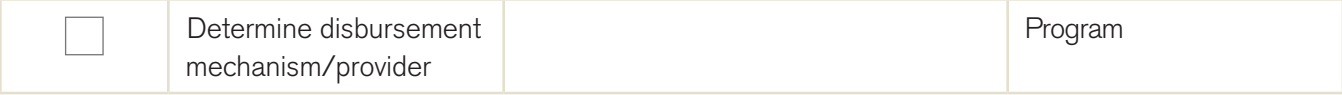

# **ACTIVITY D: SELECTING AND CONTRACTING VENDORS – CASH OR RESTRICTED CASH VOUCHER PROGRAM**

**Checklist & Tools/Templates**

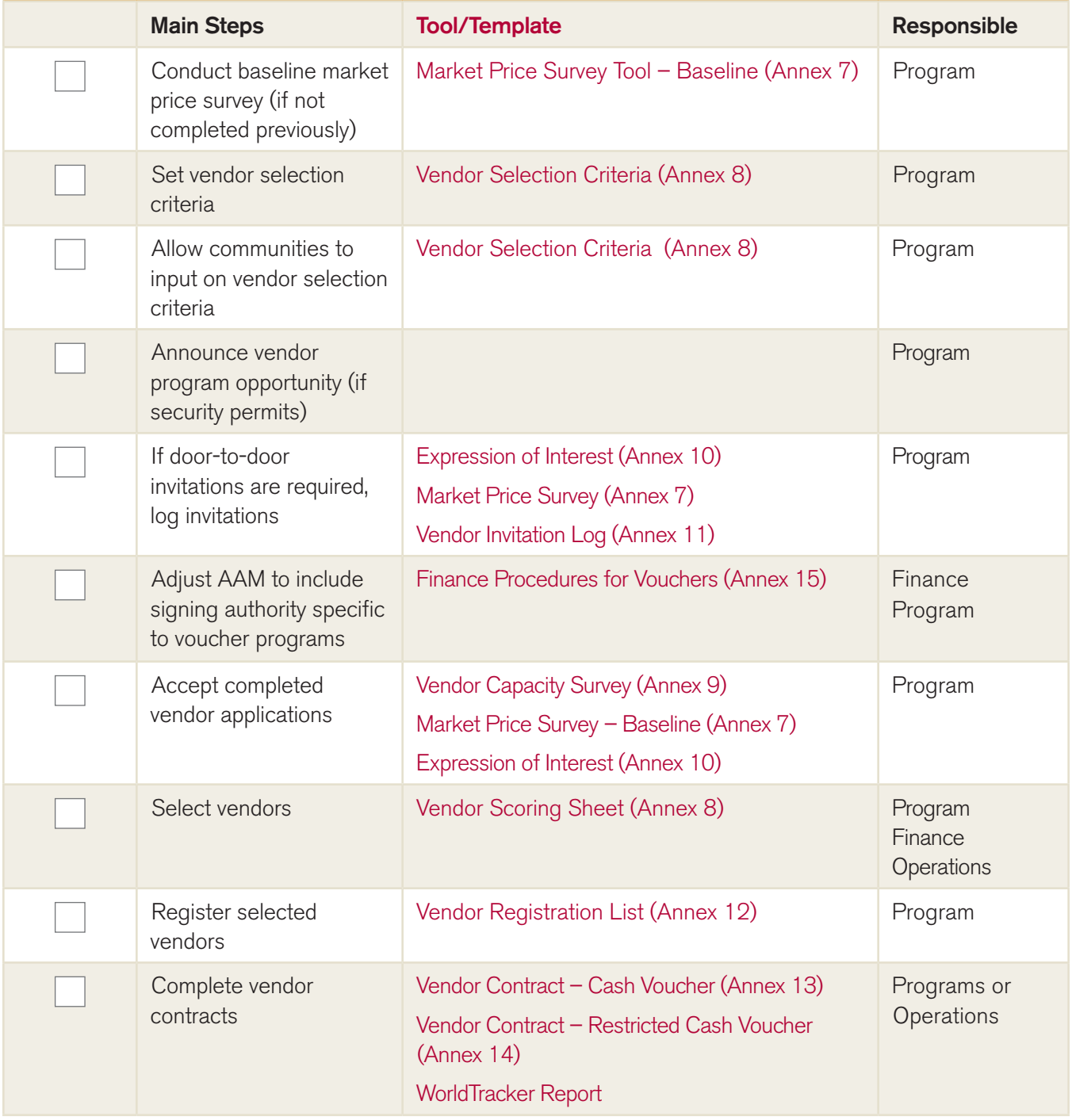

### **ACTIVITY D: SELECTING AND CONTRACTING VENDORS – COMMODITY VOUCHER PROGRAM Checklist & Tools/Templates**

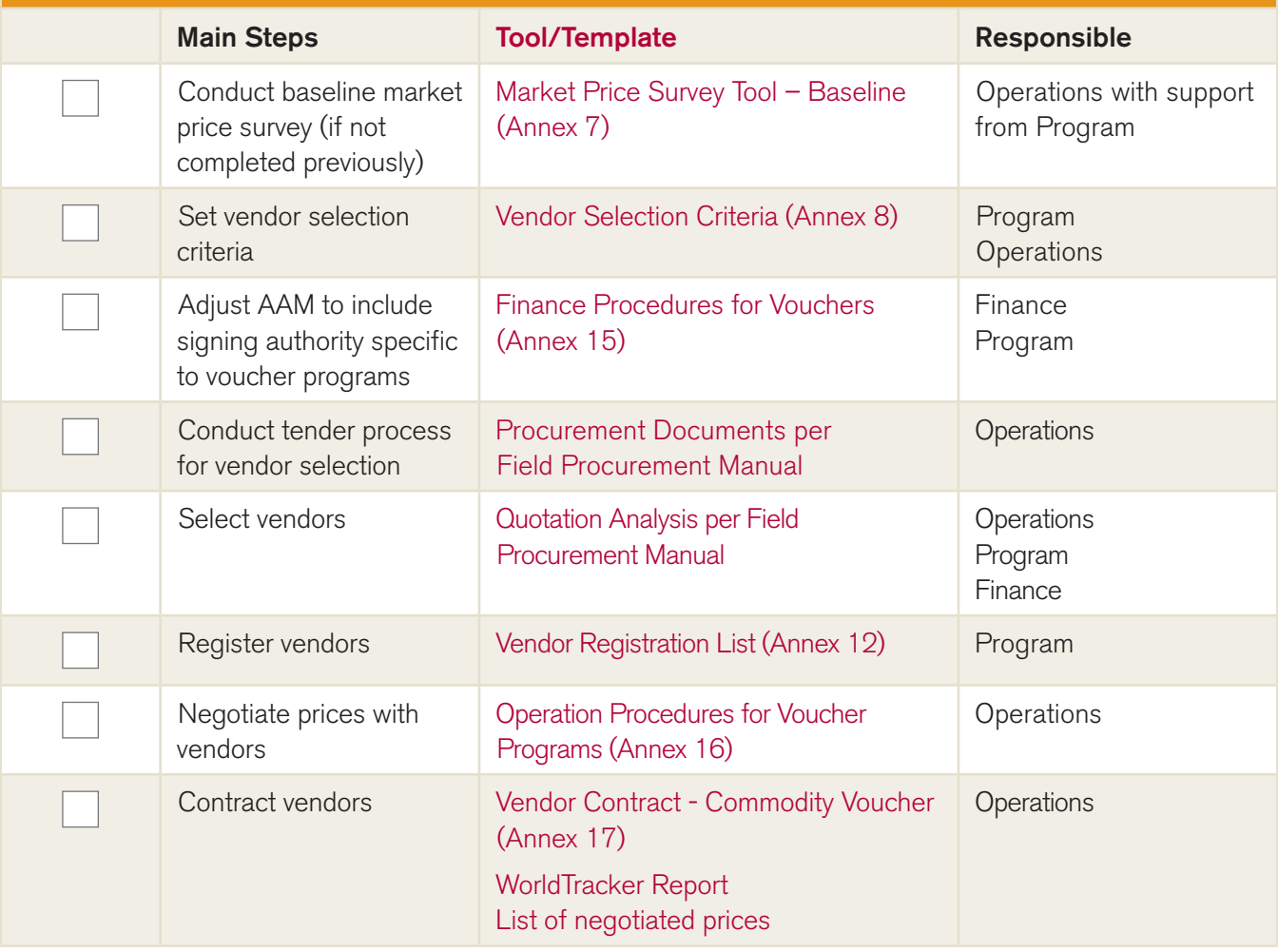

### **ACTIVITY E: DESIGNING AND PRINTING VOUCHERS Checklist & Tools/Templates**

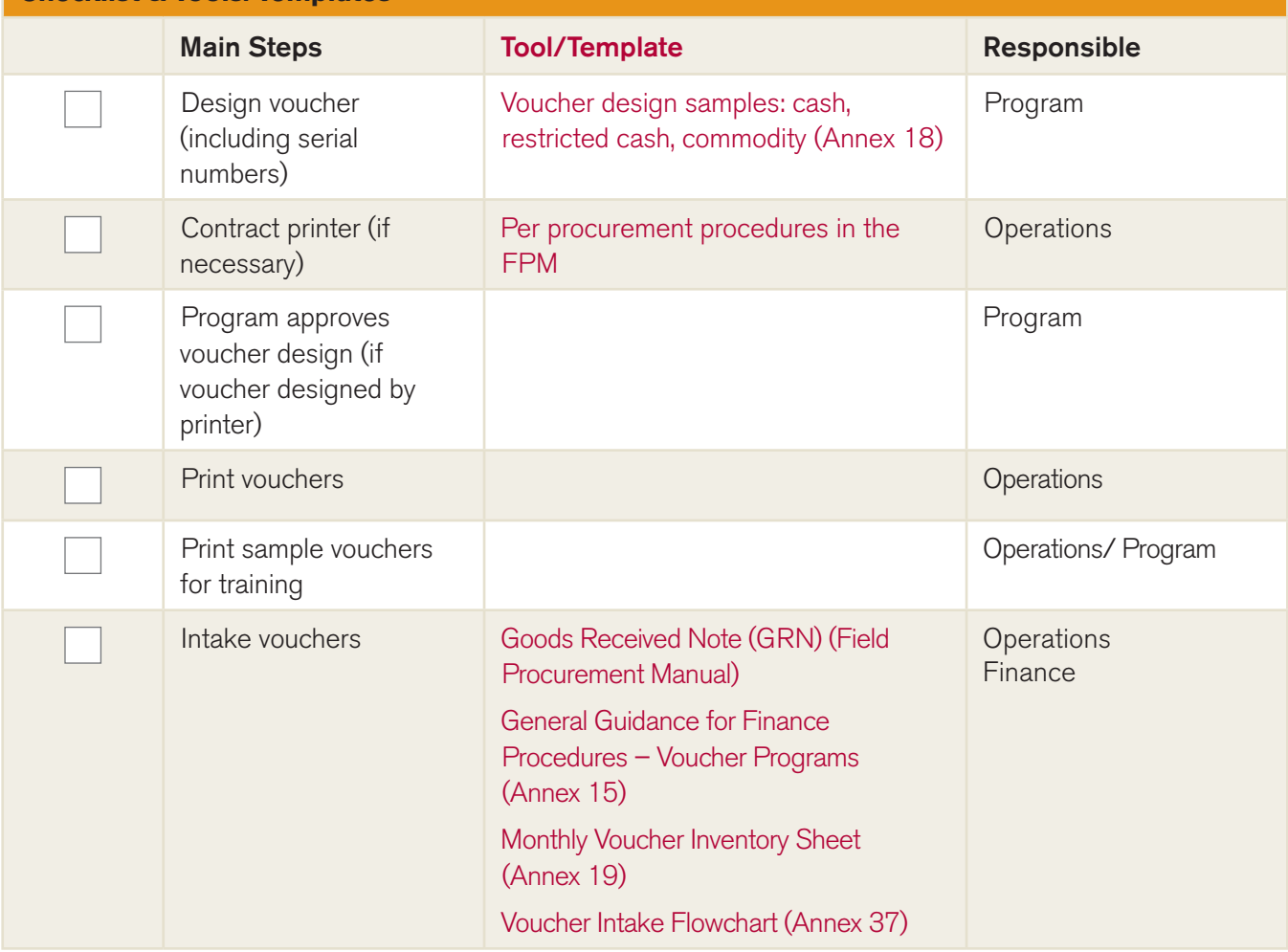

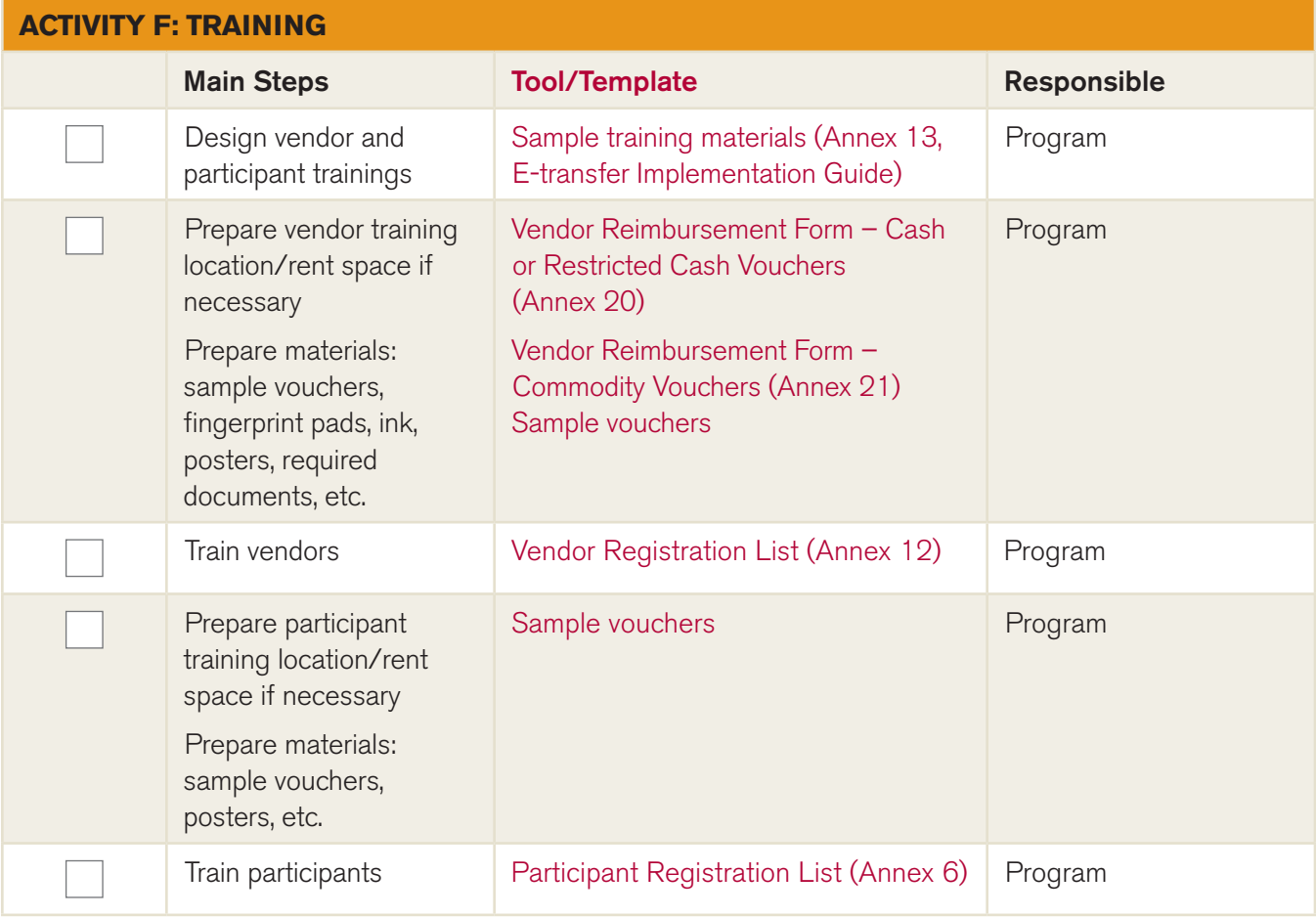

### **ACTIVITY G: VOUCHER DISTRIBUTION Checklist & Tools/Templates**

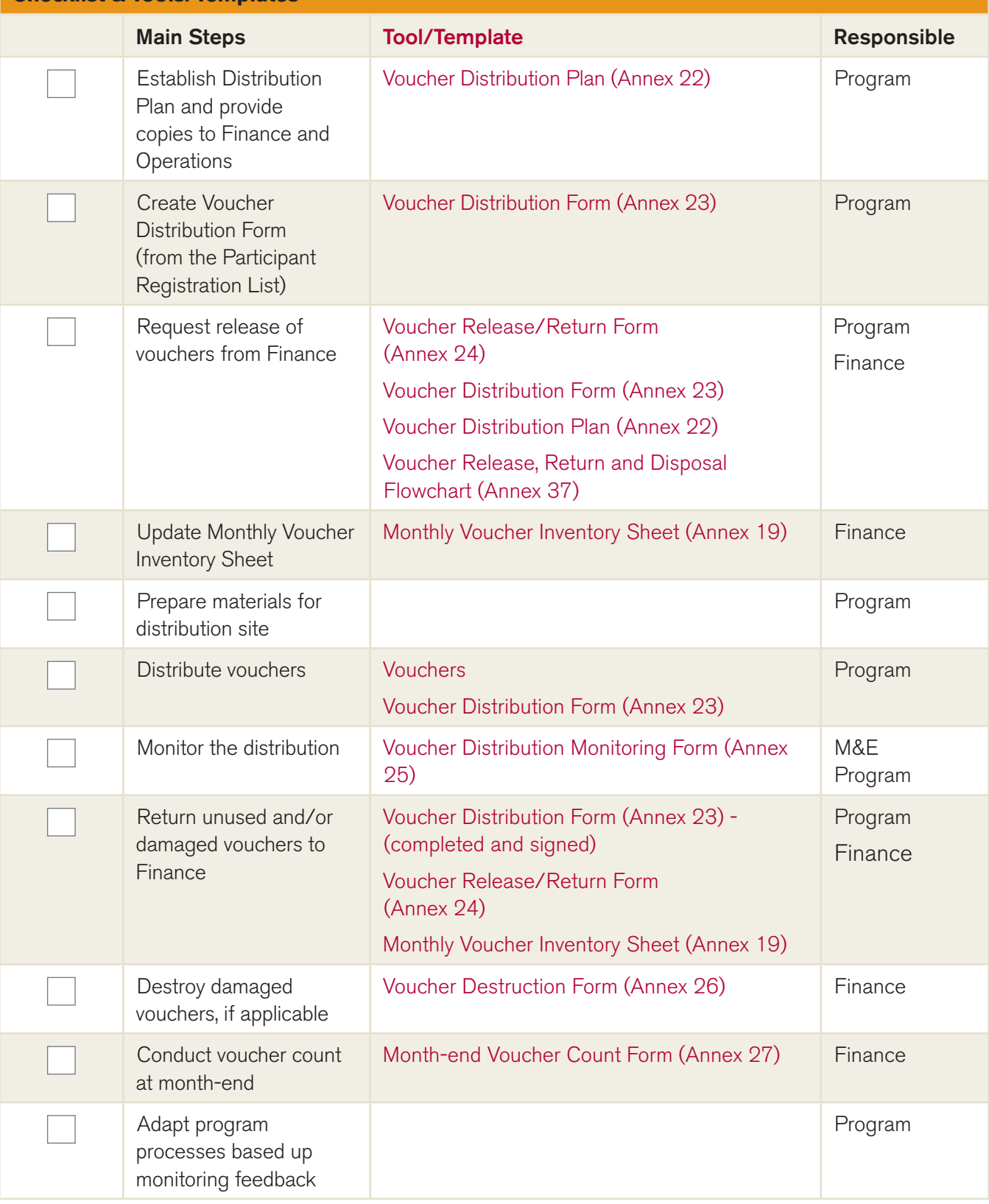

### **ACTIVITY H: VOUCHER REDEMPTION Checklist & Tools/Templates**

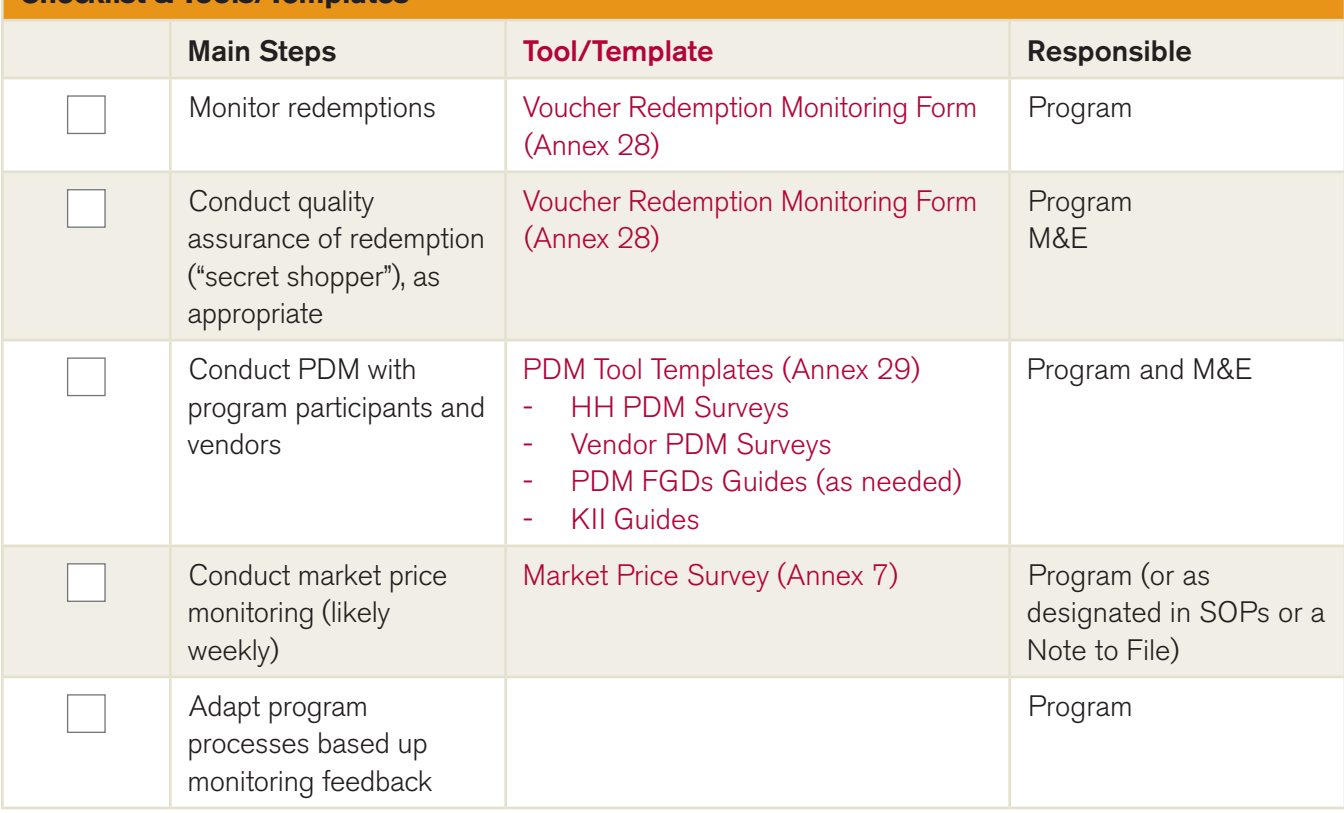

## **ACTIVITY I: VENDOR REIMBURSEMENT Checklist & Tools/Templates**

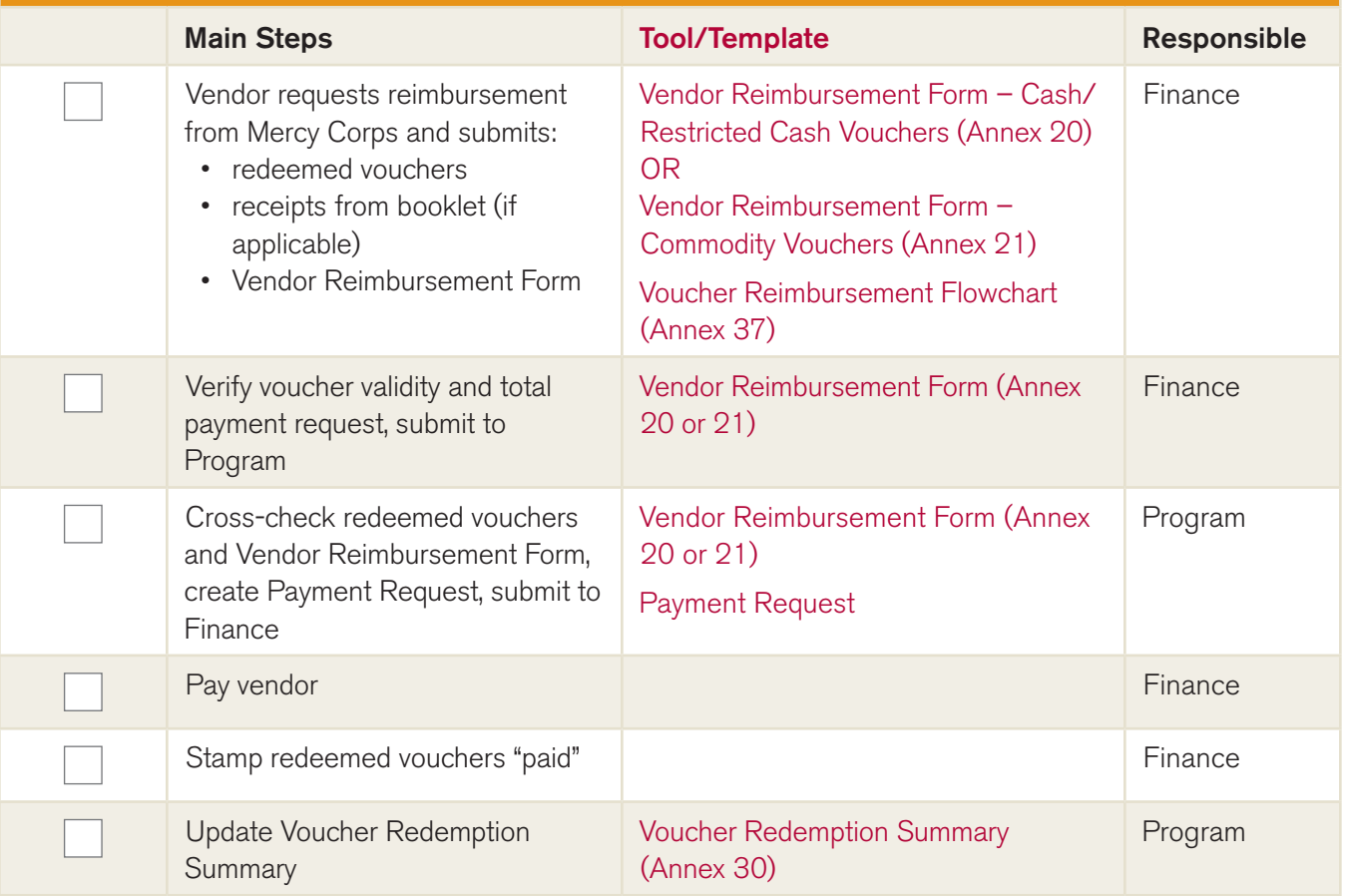

### **ACTIVITY J: END-OF-PROGRAM TRANSITIONS Checklist & Tools/Templates**

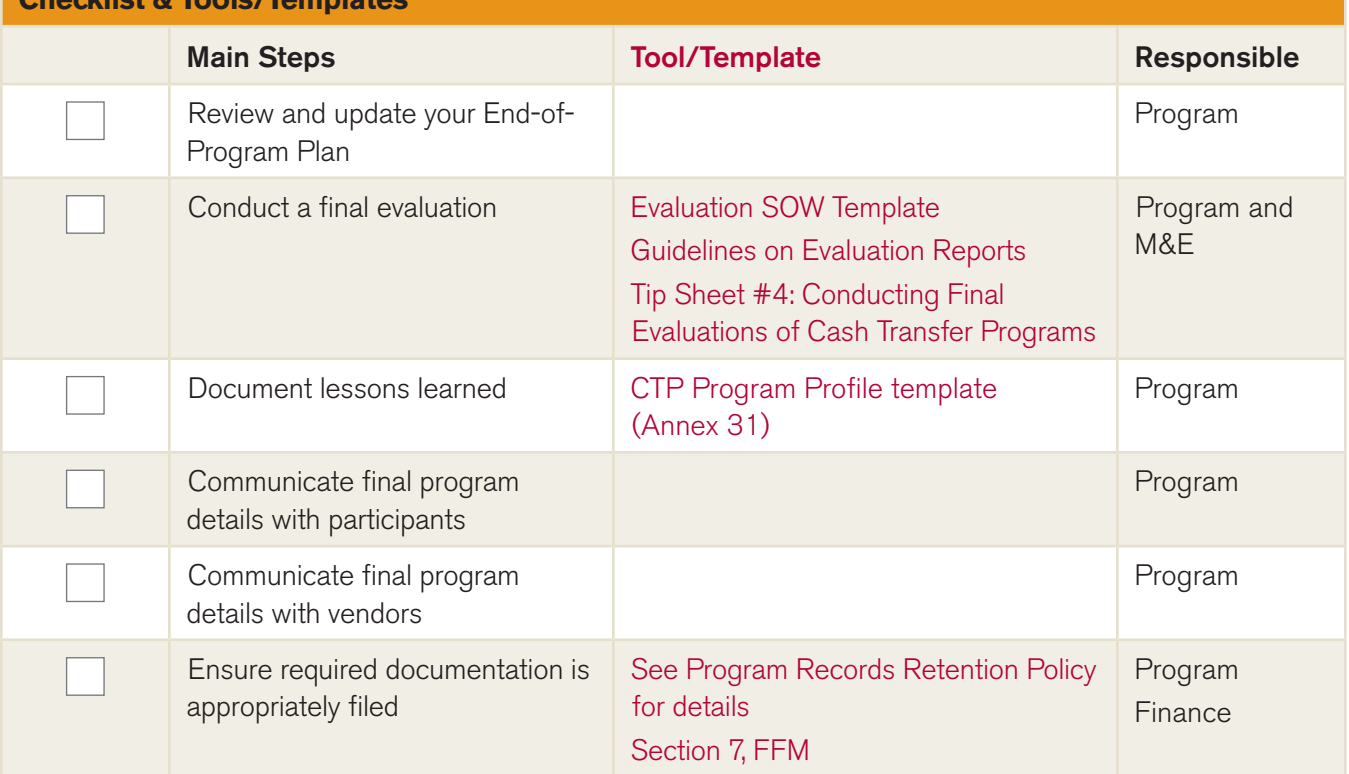

# **FAIR IMPLEMENTATION**

| <b>ACTIVITY 1: FAIR PLANNING</b><br><b>Checklist &amp; Tools/Templates</b> |                                                 |                                                                                                    |                                                                                                    |  |  |
|----------------------------------------------------------------------------|-------------------------------------------------|----------------------------------------------------------------------------------------------------|----------------------------------------------------------------------------------------------------|--|--|
|                                                                            | <b>Main Steps</b>                               | <b>Tool/Template</b>                                                                                                    | <b>Responsible</b>                                                                                                    |  |  |
|                                                                            | Hold kick-off meeting                           | Example Workplan (Gantt<br>$Char) - (Annex 1)$                                                                                   | Program<br>Finance<br>Operations<br>M&E<br>Security                                                                                                    |  |  |
|                                                                            | Establish SOPs                                  | Sample SOPs from E-transfer<br>Guide                                                                                             | Program<br>Finance<br>Operations<br>M&E                                                                                                    |  |  |
|                                                                            | Clarify roles and responsibilities              | Sub-award<br>SOPs (optional)                                                                                                    | Program<br>Finance or Operations<br>(if certain tasks are<br>delegated to partners)<br>Compliance (if<br>drafting a sub-award<br>or MOU)<br>Partner(s) |  |  |
|                                                                            | <b>Establish CARMs</b>                          | CARMs guidance (Annex 2)                                                                                                    | Program<br>M&E                                                                                                    |  |  |
|                                                                            | Establish M&E plan                              | <b>Standard MC Indicator Plan</b><br>Template <sup>4</sup><br>DM&E Tip Sheet #12:<br>Developing a Monitoring System <sup>5</sup> | Program<br>M&E                                                                                                    |  |  |
|                                                                            | Attend coordination meetings (if<br>applicable) |                                                                                                    | Program                                                                                                    |  |  |
|                                                                            | Establish fair preparation group                |                                                                                                    | Program                                                                                                    |  |  |
|                                                                            | Determine fair site                             |                                                                                                    | Program<br>Fair Preparation<br>Group<br>Operations (if a<br>contract/payment is<br>needed for venue)                                                   |  |  |

<sup>4</sup> Standard Mercy Corps Indicator Plan Template, Mercy Corps Digital Library, https://mcdl.mercycorps.org/gsdl/cgi-bin/library?a=q&r=1&hs=1&t=0&c=all&h =dtt&q=standard+indicator+plan+template

<sup>5</sup> DM&E Tip Sheet #12, Developing a Monitoring System, Mercy Corps Digital Library, https://mcdl.mercycorps.org/gsdl/cgi-bin/library?a=q&r=1&hs=1&t=0&c =all&h=dtt&q=dm%26e+tip+sheet+12

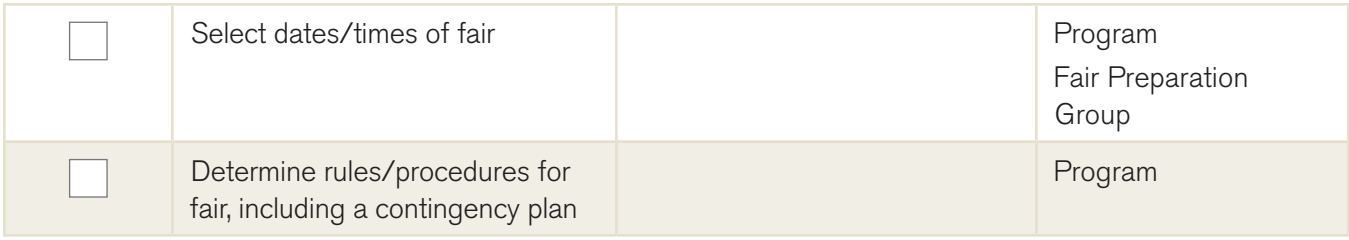

#### **ACTIVITY 2: DETERMINING THE VOUCHER AMOUNT Checklist & Tools/Templates**

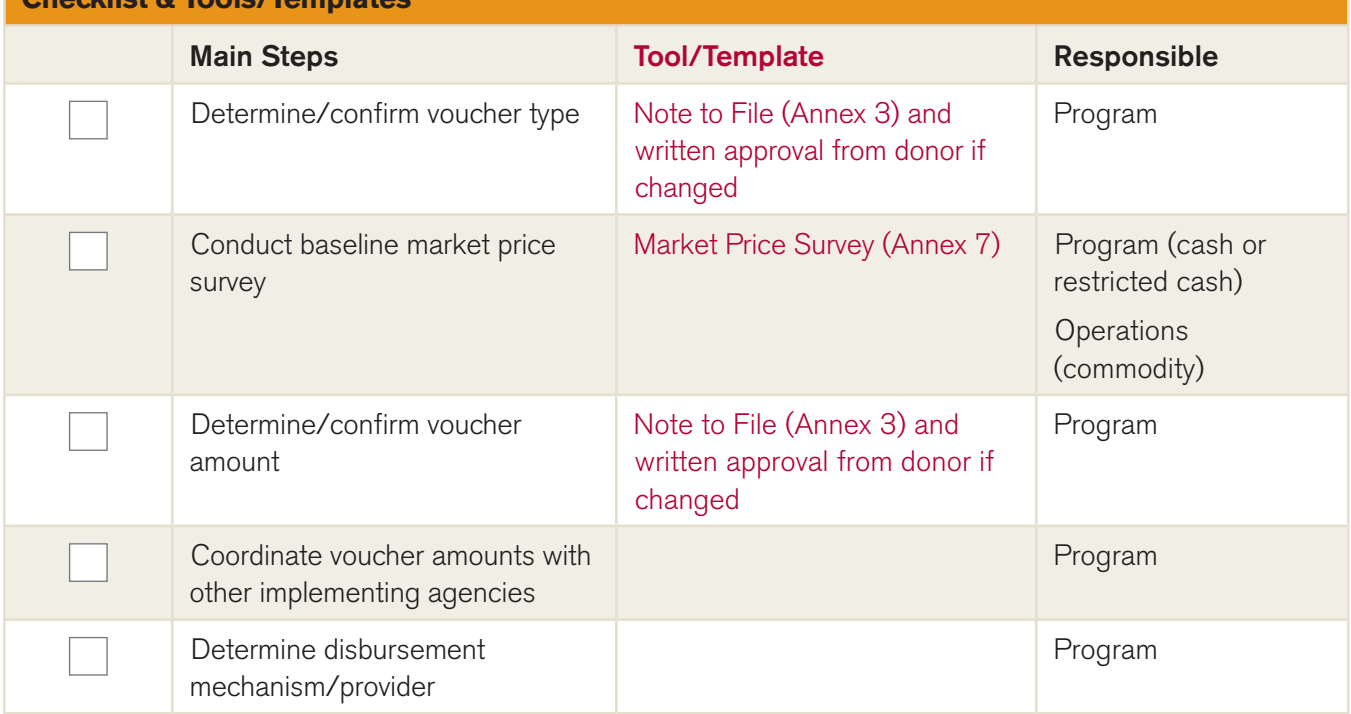

# **ACTIVITY 3: SELECTING, CONTRACTING AND REGISTERING FAIR VENDORS – CASH OR RESTRICTED CASH VOUCHER PROGRAM**

**Checklist & Tools/Templates**

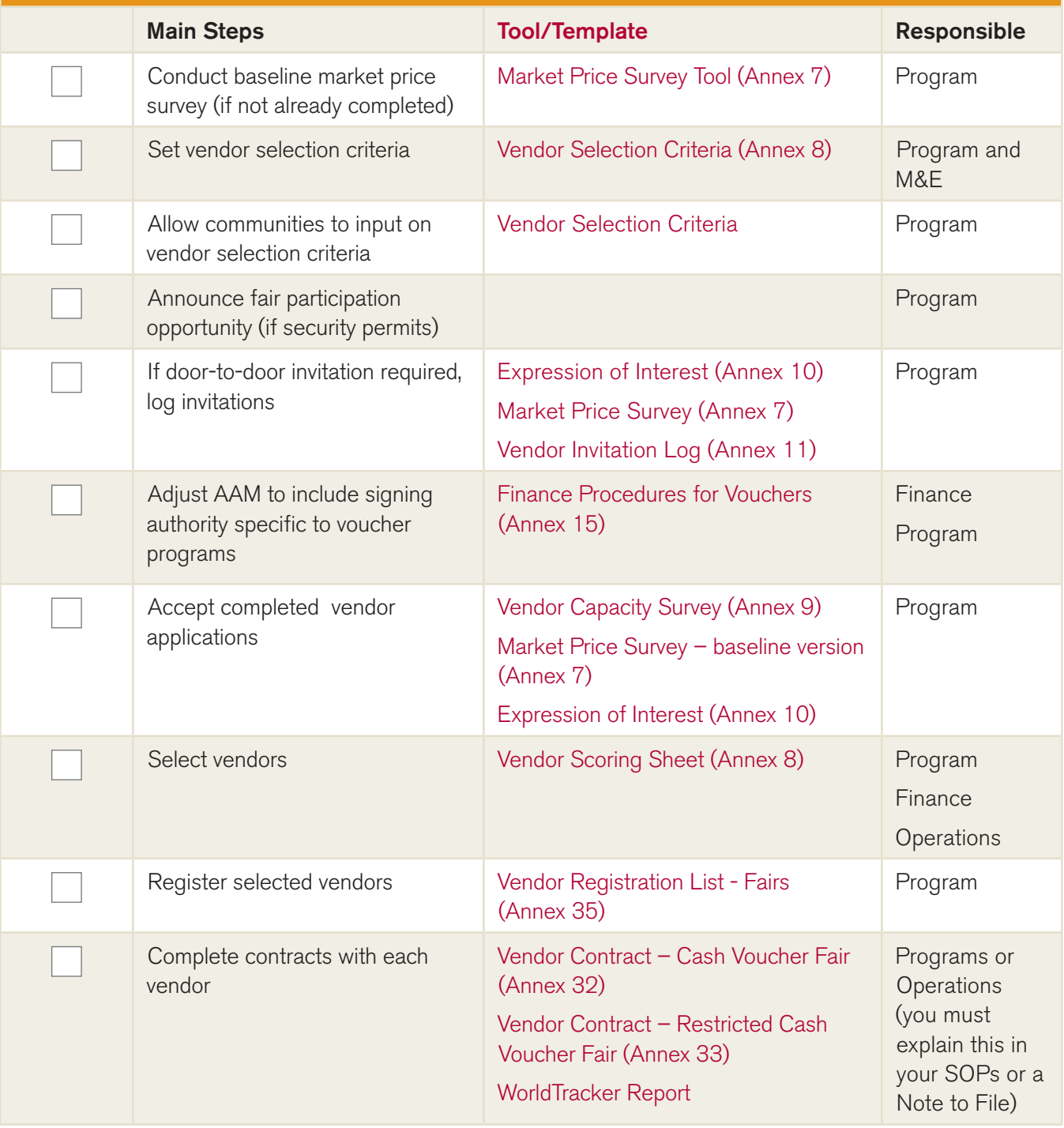

# **ACTIVITY 3: SELECTING, CONTRACTING AND REGISTERING FAIR VENDORS – COMMODITY VOUCHER PROGRAM**

**Checklist & Tools/Templates**

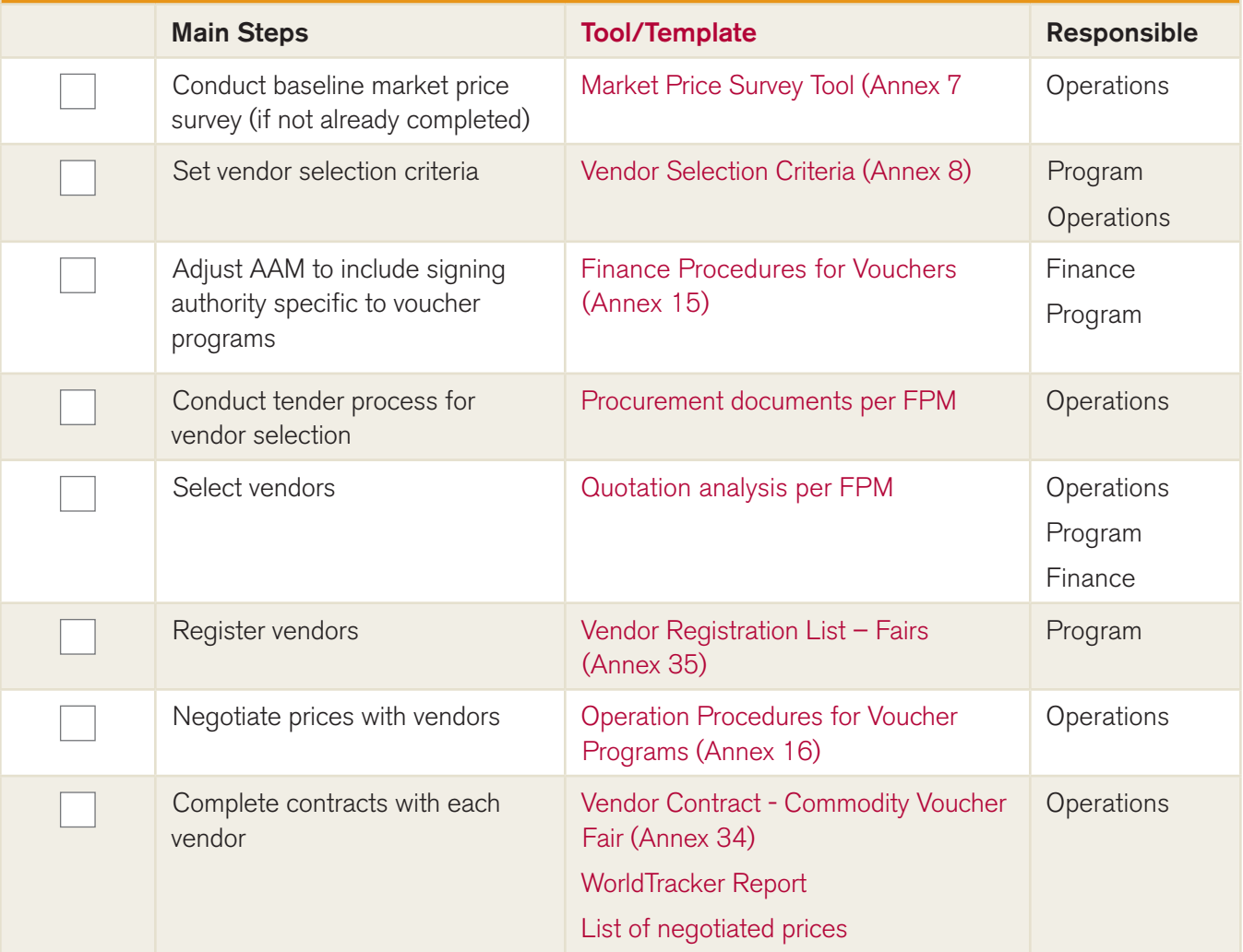

### **ACTIVITY 4: DESIGNING AND PRINTING VOUCHERS FOR FAIRS Checklist & Tools/Templates**

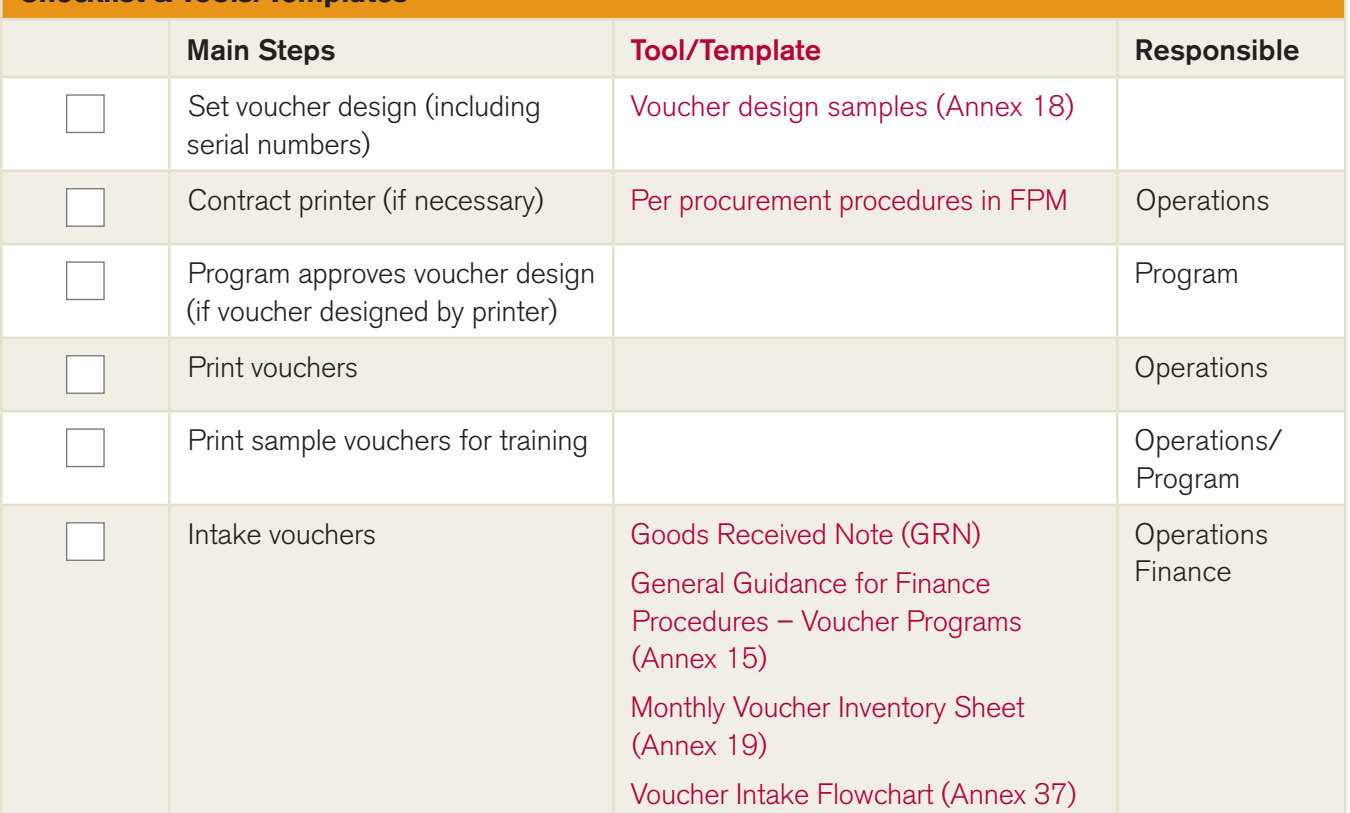

### **ACTIVITY 5: TRAINING Checklist & Tools/Templates**

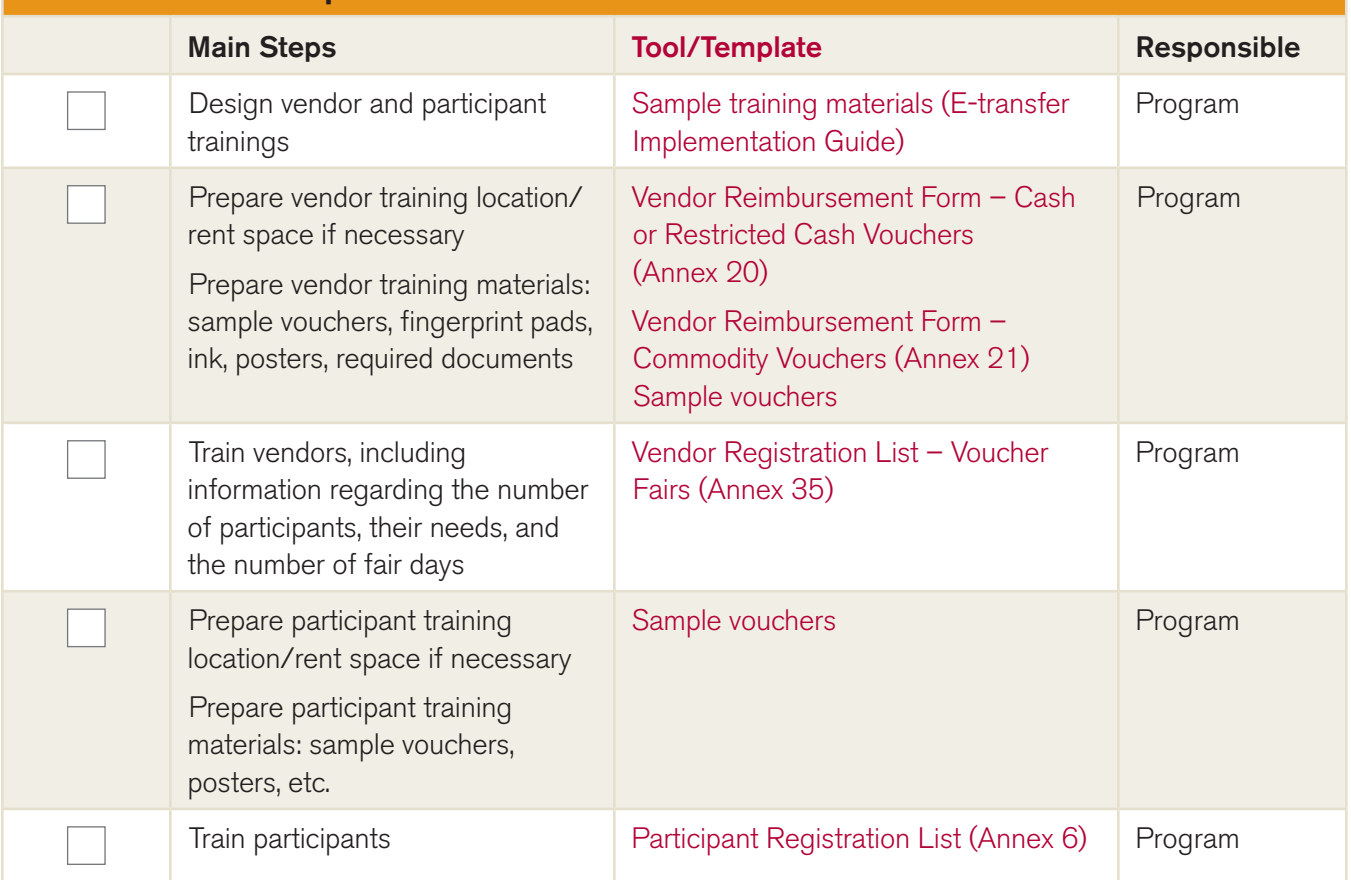

## **ACTIVITY 6: ORGANIZING AND PUBLICIZING THE FAIR Checklist & Tools/Templates**

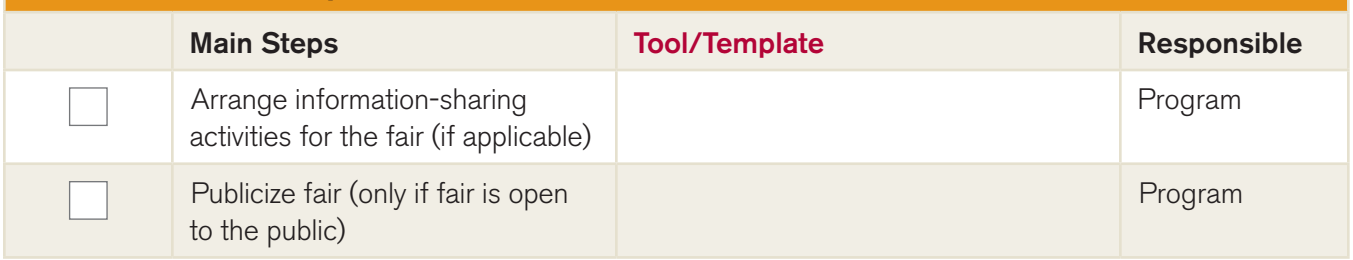

### **ACTIVITY 7: VOUCHER DISTRIBUTION Checklist & Tools/Templates**

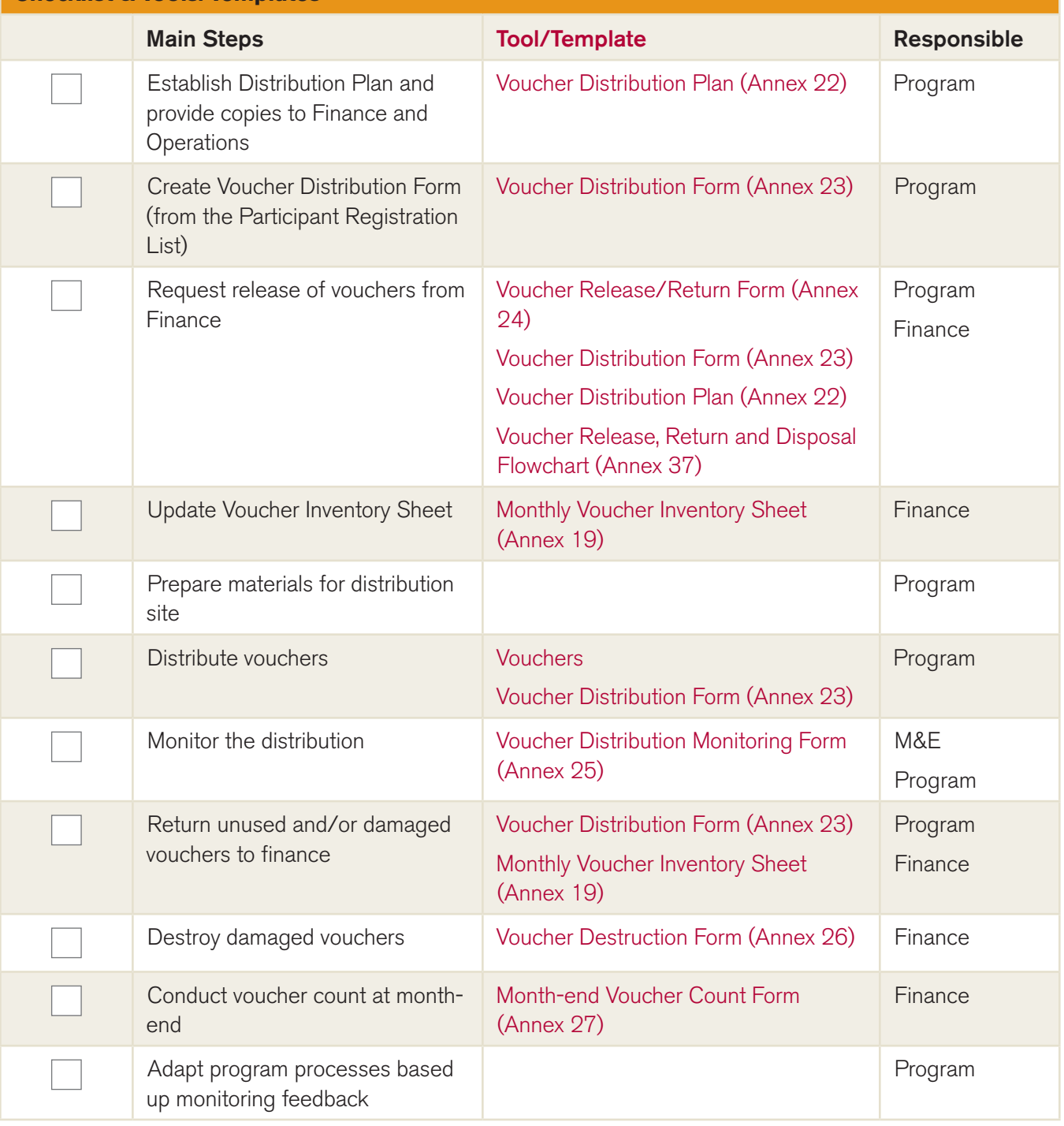

### **ACTIVITY 8: FAIR DAY Checklist & Tools/Templates**

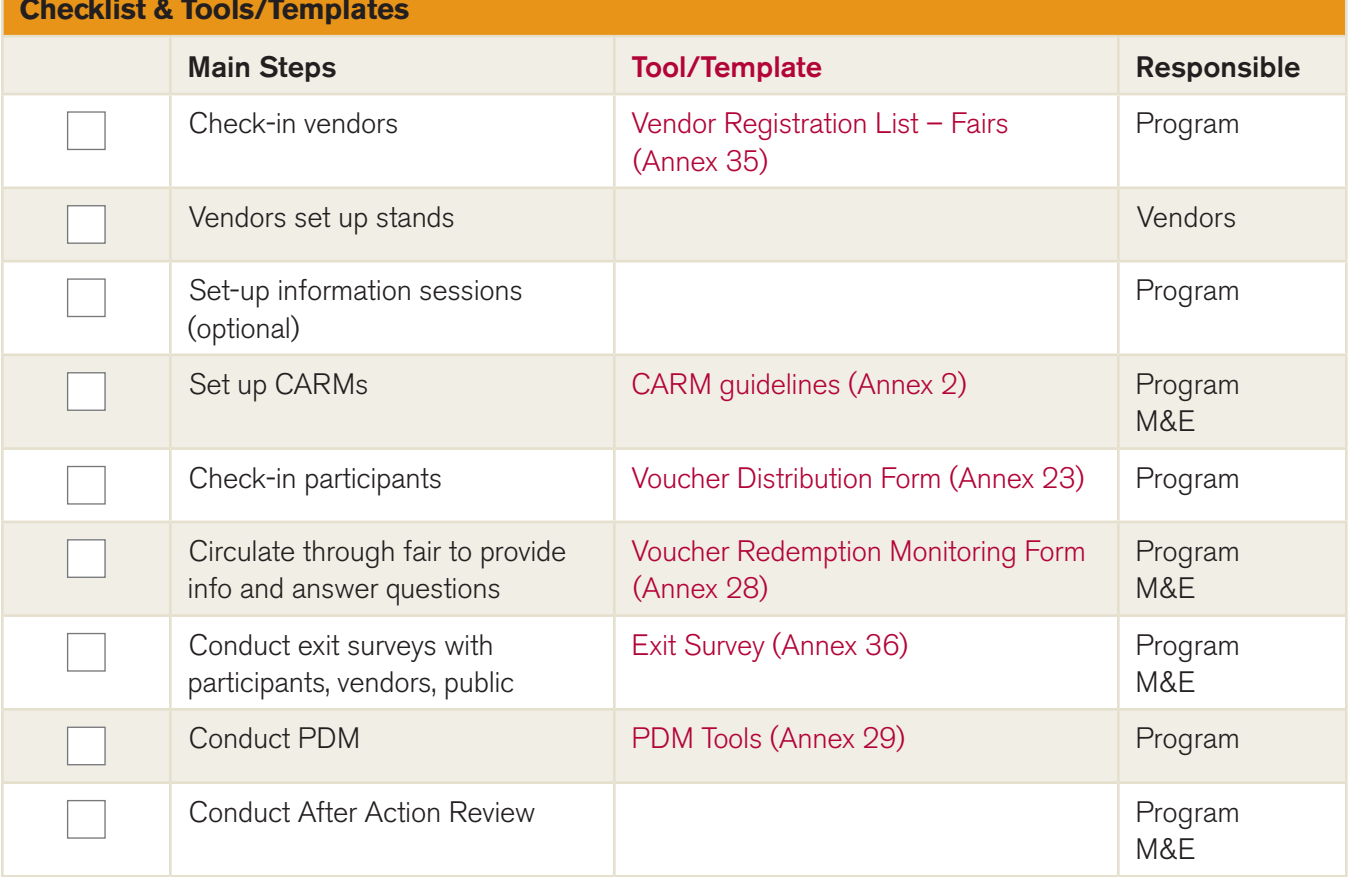

## **ACTIVITY 9: VENDOR REIMBURSEMENT Checklist & Tools/Templates**

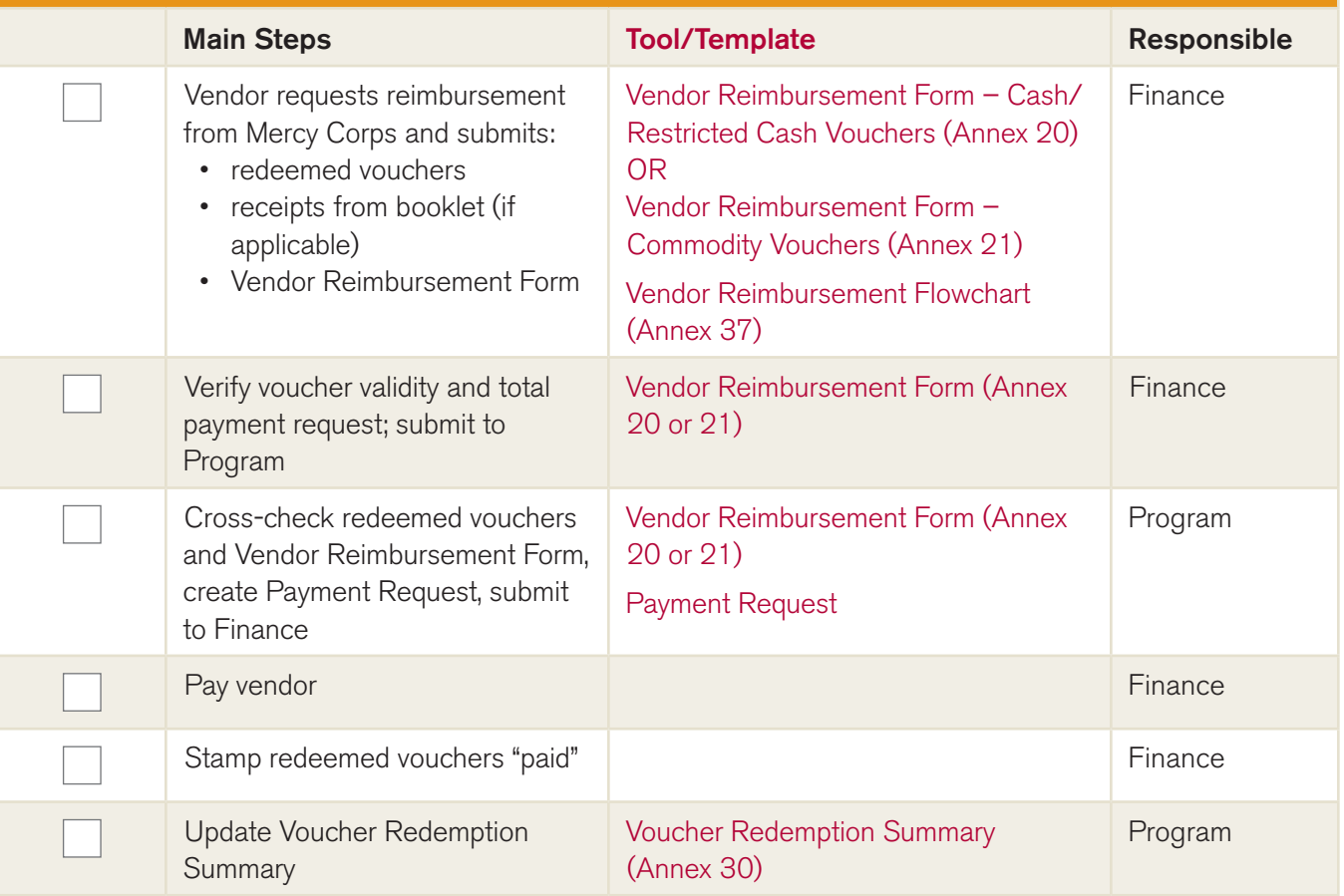

### **ACTIVITY 10: END-OF-PROGRAM TRANSITIONS FOR FAIRS Checklist & Tools/Templates**

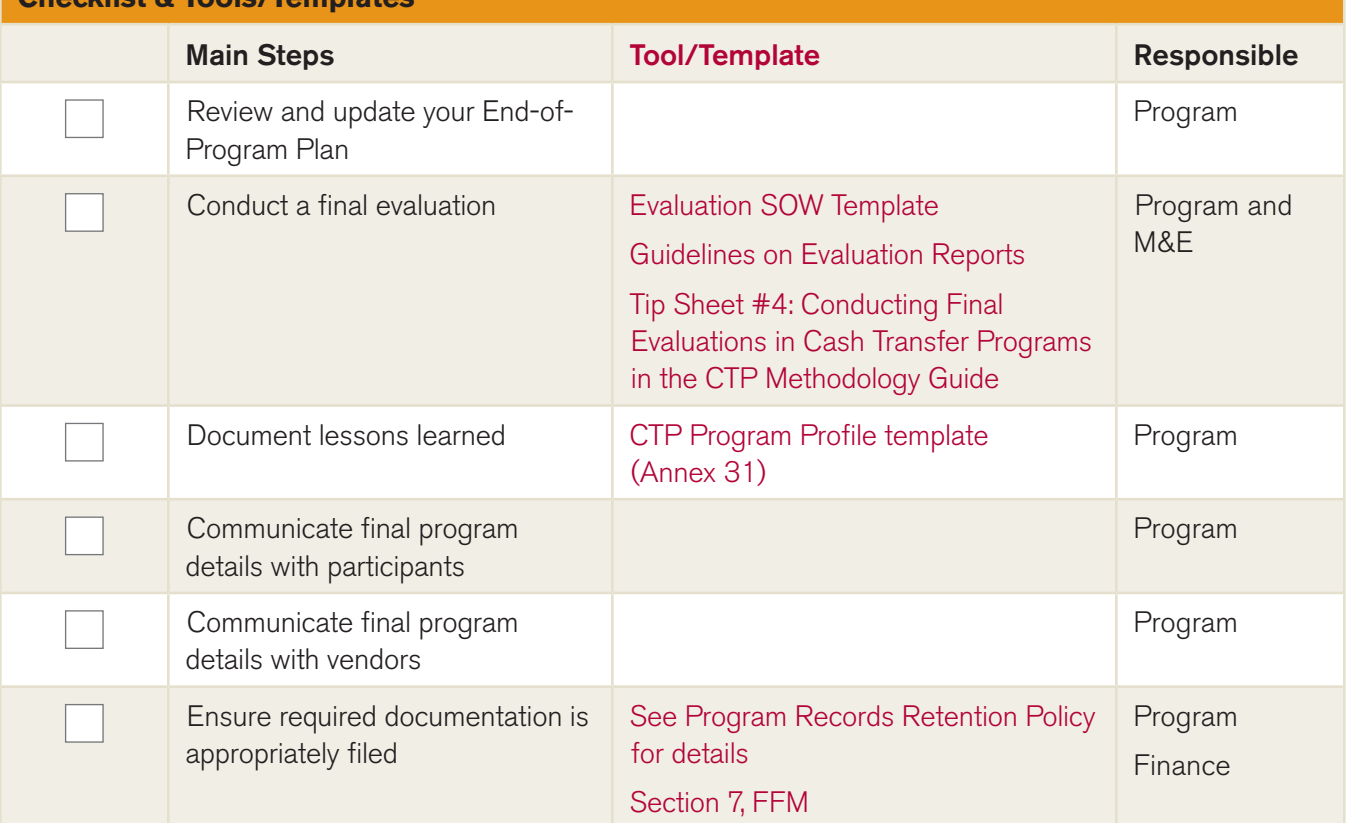